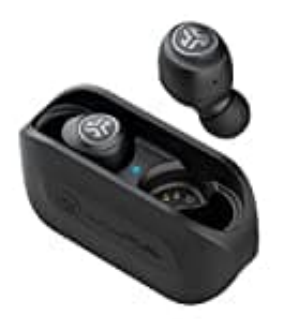

**JLab Go Air**

## **Reset-Kopfhörer zurücksetzen**

Problembeschreibung: Verbindungsfehler oder Ohrhörer verbinden sich nicht miteinander.

---

Führe die nachstehenden Schritte aus:

- 1. Lasse die Ohrhörer in der Ladebox und lösche die "JLab GO Air" aus den Bluetooth-Einstellungen deines Gerätes (Handy, Tablet, PC etc). Lasse die Ohrhörer in der Ladebox und lösche die "JLab GO Air" aus den Bluetooth-Eins<br>Gerätes (Handy, Tablet, PC etc).<br>Tippe 7x schnell auf einen Ohrhörer in der Ladebox.<br>Der Ohrhörer blinkt 3x.<br>Tippe nun 7x schnell auf de
- 2. Tippe 7x schnell auf einen Ohrhörer in der Ladebox. Der Ohrhörer blinkt 3x.
- 3. Tippe nun 7x schnell auf den anderen Ohrhörer in der Ladebox. Der Ohrhörer blinkt 3x.
- 4. Beide Ohrhörer jetzt aus der Ladebox nehmen.
- 5. Ein Ohrhörer leuchtet nun konstant weiß und der andere blinkt blau/weiß, was anzeigt, dass er bereit zum